### **BAB III**

## **METODE PENELITIAN**

## **A. Jenis dan Pendekatan Penelitian**

Jenis penelitian ini adalah penelitian lapangan (*field research*), yaitu penelitian yang dilakukan dengan terjun langsung kelapangan untuk menggali, menghimpun, mengumpulkan sejumlah data yang diperlukan dan meneliti dengan membandingkan metode jarimatika dengan metode permainan kartu terhadap kemampuan berhitung dalam Operasi hitung perkalian kelas III MI Muhammadiyah 3 Al-Furqan Banjarmasin. Peneliti menggunakan pendekatan kuantitatif dalam penelitian ini. Oleh karena itu, data yang didapat adalah data kuantitatif, yaitu data yang berupa bilangan/angka dan dianalisis secara statistik untuk menunjukkan hubungan antar variabel. Menurut Saifuddin Azwar penelitian dengan pendekatan kuantitatif menekankan analisisnya pada data-data kuantitatif (angka) yang diolah dengan metode analisis statistika.<sup>1</sup>

#### **B. Metode dan Desain Penelitian**

1

Metode yang digunakan dalam penelitian ini adalah metode eksperimen. Adapun desain yang digunakan dalam penelitian ini adalah desain eksperimental semu (*quasi experimental designs)* dengan bentuk *the nonequivalent control group design*.

<sup>1</sup> Saifuddin Azwar, *Metode Penelitian*, (Yogyakarta: Pustaka Pelajar, 2018, Cet. ke- 2), h. 5.

Desain ini menggunakan *pretest* sebagai kemampuan awal siswa serta menggunakan *posttest* sebagai kemampuan akhirnya. Terdapat dua kelompok dalam bentuk desain penelitian ini, yaitu kelompok eksperimen I dan kelompok eksperimen II.<sup>2</sup>

Tabel II. Desain Penelitian

| <b>Kelas</b>                          | <b>Pretest</b> | Pelaksanaan    | <b>Posttest</b> | Peningkatan |
|---------------------------------------|----------------|----------------|-----------------|-------------|
| <b>Eksprimen 1</b><br>$X_1$           |                |                | U2              | $O_2-O_1$   |
| <b>Eksprimen 2</b><br>$\mathbf{X}_2)$ | U٩             | $\mathbf{X}_2$ | U4              | $O_4 - O_3$ |

Keterangan:

1

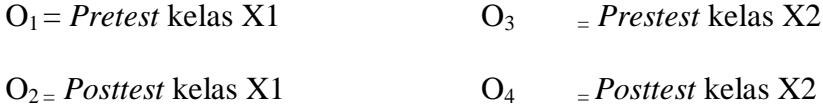

 $X_1$  = Perlakuan di kelas B, menggunakan metode jarimatika.

 $X_2$  = perlakuan di Kelas A, menggunakan metode permainan kartu.<sup>3</sup>

Penelitian ini menggunakan dua kelas yang sama-sama sebelumya diberikan *pretest* untuk mengukur kemampuan awal siswa sebelum diberikan perlakuan. Setelah diberikan *pretest* pada masing-masing kelas maka dilanjutkan dengan pemberian perlakuan dengan metode pembelajaran yang berbeda pada tiap kelasnya. Pada kelas eksperimen I diberikan perlakuan dengan metode jarimatika dan pada kelas eksperimen II diberikan perlakuan dengan metode permainan kartu.

<sup>2</sup> Sugiyono, *Metodologi Penelitian Pendidikan Pendekatan Kuantitatif, Kualitatif, dan R & D*, (Bandung: Alfabeta, 2018, Cet. ke-27), h. 116

<sup>3</sup>Emzir, *Metodologi Penelitian Pendidikan Kuantitatif & Kualitatif*, (Depok: RajaGrafindo Persada, 2017, Cet. ke- 10), h.105.

## **C. Tempat Penelitian**

Penelitian eksperimen ini dilaksanakan di MI Muhammadiyah 3 Al-Furqan Banjarmasin. Pemilihan Madrasah ini sebagai tempat penelitian karena di Madrasah ini belum pernah diterapkan metode pembelajaran jarimatika dan permainan kartu dalam operasi hitung perkalian. Selain itu dari pihak Madrasah memperbolehkan peneliti untuk melakukan penelitian dengan metode eksperimen di Madrasah ini.

## **D. Variabel Penelitian**

Variabel dalam penelitian ini ada 2 jenis, yakni variabel bebas dan variable terikat. Penelitian ini menggunakan dua kelompok yang membandingkan variable terikat antara sebelum dan sesudah perlakuan. Variabel terikat dalam penelitian ini adalah kemampuan berhitung pada operasi hitung perkalian kelas III MI Muhammadiyah 3 Al-Furqan, sedangkan variabel bebas dalam penelitian ini adalah perbandingan metode jarimatika dengan metode permainan kartu pada operasi hitung perkalian.

Adapun hubungan antara kedua variabel tersebut dapat dilihat pada skema berikut:

#### SKEMA

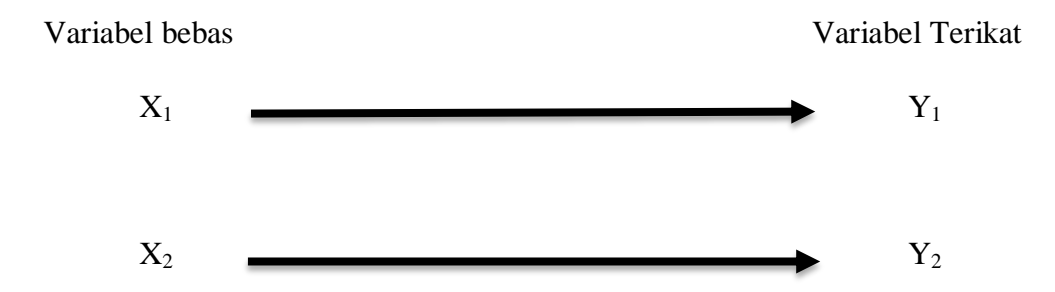

#### Keterangan:

- X<sup>1</sup> : Penggunaan Metode Jarimatika
- X<sup>2</sup> : Penggunaan Metode Permainan kartu
- $Y_1$  : Kemampuan berhitung siswa kelas  $III^B$  pada materi operasi hitung perkalian di MI Muhammadiyah 3 Al-Furqan Banjarmasin
- $Y_2$  : Kemampuan berhitung siswa kelas III<sup>A</sup> pada materi operasi hitung perkalian di MI Muhammadiyah 3 Al-Furqan Banjarmasin

#### **E. Populasi dan Sampel**

1

## **1. Populasi Penelitian**

Dalam rangka memudahkan pengambilan jumlah sampel yang akan digunakan sebagai bahan kajian penelitian, maka terlebih dahulu harus mengetahui berapa jumlah populasinya. Populasi adalah wilayah generalisasi yang terdiri atas obyek/subyek yang mempunyai kualitas dan karakteristik tertentu yang ditetapkan oleh peneliti untuk dipelajari dan kemudian ditarik kesimpulannya. <sup>4</sup> Dengan demikian populasi adalah himpunan dari seluruh karakteristik dari objek yang ingin diteliti yang menjadi perhatian kita dalam suatu ruang lingkup dan waktu yang kita tentukan.<sup>5</sup> Populasi dalam penelitian ini adalah siswa kelas III MI Muhammadiyah 3 Al-Furqan Banjarmasin tahun ajaran 2018/2019 yang terdiri dari 4 kelas dengan jumlah siswa 126 orang.

<sup>4</sup> Sugiyono, "*Metode Penelitian Pendidikan Pendekatan Kuantitatif, Kualitatif dan R & D"*..., h. 117.

<sup>5</sup>Mahmud, *Metodologi Penelitian Pendidikan*, (Bandung: Pustaka Setia, 2011), h. 154.

## **2. Sampel**

Sampel adalah sebagai bagian dari populasi, sebagai contoh yang diambil dengan menggunakan cara-cara tertentu.<sup>6</sup> Teknik pengambilan sampel dalam penelitian ini menggunakan *nonprobability sampling* dengan teknik *sampling purposive* karena dalam penentuan sampelnya dengan menggunakan beberapa pertimbangan tertentu.<sup>7</sup> Karena mempertimbangkan faktor-faktor tertentu, seperti: jumlah siswa, tingkat kecerdasan dll.

Pada penelitian ini, yang menjadi sampel adalah siswa kelas III<sup>B</sup> sebanyak 30 orang sebagai kelompok eksperimen 1 dan siswa kelas III<sup>A</sup> sebanyak 30 orang sebagai kelompok kelas eksperimen 2. Adapun distribusi sampel penerima perlakuan dapat dilihat pada tabel III, yaitu sebagai berikut:

|                                                         | <b>Jenis Kelamin</b> |                  |        |  |
|---------------------------------------------------------|----------------------|------------------|--------|--|
| <b>Siswa</b>                                            | Laki-laki            | <b>Perempuan</b> | Jumlah |  |
| Kelas III <sup>B</sup><br>(kelas eksperimen 1)          | 18                   | 12               | 30     |  |
| $\overline{\text{Kelas III}}^A$<br>(kelas Eksperimen 2) | 16                   | 14               | 30     |  |
| Jumlah siswa kelas III                                  |                      |                  |        |  |

Tabel III. Distribusi Sampel Penerima Perlakuan

#### **F. Data dan Sumber Data**

#### **1. Data**

1

Data merupakan materi mentah yang membentuk semua laporan penelitian. Data yang diambil dalam penelitian ini ada dua macam yaitu data pokok dan data penunjang, yaitu sebagai berikut:

<sup>6</sup> Sugiyono, "*Metode Penelitian Pendidikan Pendekatan Kuantitatif, Kualitatif dan R & D"*..., h. 118.

<sup>7</sup> Fenti Hikmawati, *Metodologi Peneliti*an, (Depok: RajaGrafindo Persada, 2017), h. 68

#### a. Data Pokok

Adapun data pokok yang digali dalam penelitian ini yaitu data yang berkaitan dengan kemampuan berhitung siswa di kelas III<sup>A</sup> dan kelas III<sup>B</sup> MI Muhammadiyah 3 Al-Furqan Banjarmasin ketika diujicobakan dengan menggunakan metode jarimatika dan metode permainan kartu pada materi operasi hitung perkalian.

b. Data Penunjang

Data penunjang sebagai pelengkap data pokok yang berisikan tentang letak geografis dan sejarah berdirinya tempat penelitian yaitu MI Muhammadiyah 3 Al-Furqan Banjarmasin, keadaan siswa, guru dan staf tata usaha, dan siswa, keadaan sarana dan prasarana sekolah serta jadwal pelajaran di MI Muhammadiyah 3 Al-Furqan Banjarmasin kelas III.

#### **2. Sumber Data**

Untuk memperoleh data diatas diperlukan sumber data sebagai berikut:

- a. Responden, yaitu siswa kelas III<sup>B</sup> dan siswa kelas III<sup>A</sup> MI Muhammadiyah 3 Al-Furqan Banjarmasin yang telah ditetapkan sebagai sample penelitian.
- b. Informan, yaitu Kepala Sekolah, Guru mata pelajaran Matematika kelas III, dan staf tata usaha di MI Muhammadiyah 3 Al-Furqan Banjarmasin.
- c. Dokumen, yaitu soal tes dan semua catatan ataupun arsip yang memuat data-data atau informasi yang mendukung dalam penelitian ini, baik yang berasal dari guru maupun tata usaha.

#### **G. Teknik Pengumpulan Data**

Teknik yang dipakai untuk mengumpulkan data dalam penelitian ini adalah tes dan non tes. Teknik tes berupa hasil posttest kemampuan berhitung yang diberikan pada akhir pembelajaran. Sedangkan teknik non tes berupa observasi, wawancara dan dokumentasi sebagai instrumen untuk mengevaluasi proses dan hasil kemampuan berhitung siswa.

#### **1. Tes**

Penelitian ini menggunakan tes hasil belajar/tes prestasi atau *achievement test*, yaitu tes yang digunakan untuk mengukur pencapaian seseorang setelah melakukan proses belajar. Berbeda dengan yang lain, tes hasil belajar atau tes prestasi ini diberikan sesudah orang yang dimaksud mempelajari hal-hal sesuai dengan yang akan diteskan.<sup>8</sup> Tes yang digunakan dalam penelitian ini berupa tes awal dan tes akhir. Tes awal digunakan untuk mengetahui kemampuan awal siswa terhadap materi. Hasil tes akhir digunakan untuk menghitung perbandingan hasil belajar setelah dilakukan eksperimen. Tes tersebut berupa tes tertulis yang berbentuk pilihan ganda.

#### **2. Observasi**

1

Observasi merupakan cara menghimpun data yang dilakukan dengan mengamati dan mencatat secara sistematis atau tersusun terhadap fenomenafenomena yang diamati. <sup>9</sup> Bentuk pengamatan yang dilakukan dalam penelitian ini adalah bentuk terstruktur, yakni pengamatan yang dilakukan secara sistematik,

<sup>8</sup>Mahmud, "*Metode Penelitian Pendidikan*" ..., h .185.

<sup>9</sup>Anas Sudijono, *Peng*antar Evaluasi Pendidikan, (Jakarta: RajaGrafindo Persada, 2016, Cet. ke- 15), h. 76.

karena peneliti telah mengetahui aspek-aspek apa saja yang relevan dengan masalah serta tujuan penelitian dan peneliti secara langsung membuat sebuah produk (soal) untuk meningkatkan kemampuan berhitung siswa.

## **3. Wawancara**

Wawancara digunakan sebagai teknik pengumpulan data apabila peneliti ingin melakukan studi pendahuluan untuk menemukan permasalahan yang harus diteliti, tetapi juga apabila peneliti ingin mengetahui hal-hal dari responden yang lebih mendalam. $10$ 

## **4. Dokumentasi**

-

Dokumentasi yaitu dengan mencari informasi mengenai profil sekolah, hal-hal yang berkaitan dengan kemampuan berhitung, baik melalui guru, bidang studi, kepala-sekolah maupun melalui karyawan tata usaha di sekolah MI Muhammadiyah 3 Al-Furqan Banjarmasin.

| N <sub>0</sub> | Data                                                                                                    | <b>Sumber</b><br>Data       | <b>Teknik</b><br>Pengumpulan<br>Data |
|----------------|----------------------------------------------------------------------------------------------------|-----------------------------|--------------------------------------|
| 1.             | Data Pokok berupa, meliputi:<br>a. Hasil <i>pretest</i> dan<br>posttest<br>kelas<br>kemampuan berhitung<br>eksperimen A<br>dengan<br>menggunakan metode jarimatika<br>dalam operasi hitung perkalian<br>kelas III MI Muhammadiyah 3 Al-<br>Furqan Banjarmasin | <b>Siswa</b><br>(Responden) | <b>Tes</b>                           |

Tabel IV. Data, Sumber Data, dan Teknik Pengumpulan Data

<sup>10</sup>Sugiyono, "*Metode Penelitian Pendidikan Pendekatan Kuantitatif, Kualitatif dan R & D"*..., h. 194.

# Lanjutan Tabel IV.

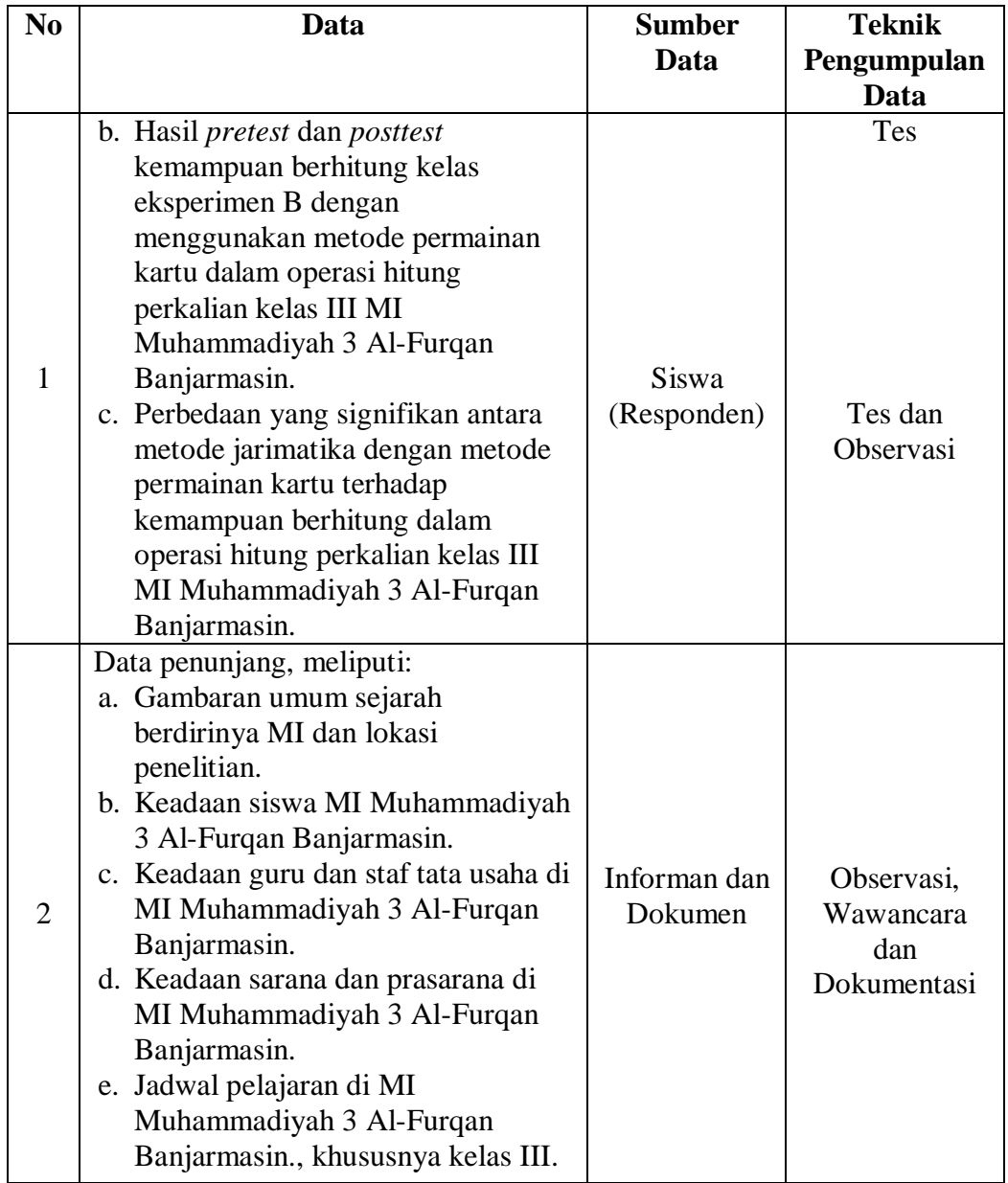

# **H. Langkah-Langkah Eksperimen**

Pelaksanaan dalam penelitian ini dilaksananakan dalam 10 kali pertemuan yang terdiri dari 5 kali pertemuan pada kelas eksperimen I dan 5 kali pertemuan pada kelas eksperimen II yang terbagi menjadi 3 tahapan sebagai berikut:

#### 1. *Pretest*

Sebelum memulai *(treatment)* terlebih dahulu siswa dierikan *pretest* yang berisikan soal-soal pilihan ganda untuk mengetahui kemampuan awal siswa. *Pretest* ini diberikan kepada kelas eksperimen I dan eskperimen II, dimana soal untuk kedua kelas ini memiliki bentuk dan kualitas yang sama.

2. Pelaksanaan pembelajaran

Pelaksanaan pembelajaran dilakukan dalam 3 kali pertemuan dengan materi yang sama antara kelas eksperimen I dan eksperimen II, tetapi proses pembelajarannya yang berbeda yaitu untuk kelas eksperimen I menggunakan metode jarimatika sedangkan untuk kelas eksperimen II menggunakan metode permainan kartu. Pada pembelajaran dalam penelitian ini, peneliti bertindak sebagai pengajar.

3. *Posttest* 

Setelah diberikan perlakuan, kegiatan akhir adalah pemberian *posttest*, soal yang digunakan untuk *posttest* ini memiliki bentuk dan kualitas yang sama antara kelas eksperimen I dan eksperimen II. Nilai *posttest* ini kemudian dihitung untuk mengetahui hasil kemampuan akhir siswa dengan menggunakan metode jarimatika dan permainan kartu.

### **I. Instrumen Penelitian**

Intrumen penelitian dipersiapkan untuk menjadi alat ukur dalam memperoleh data pada suatu penelitian. Berdasarkan bentuk penelitian ini maka data yang diperlukan berupa data hasil tes siswa. Instrumen yang peneliti gunakan

adalah berupa tes yang dibuat sendiri oleh peneliti berdasarkan standar kompetensi dan kompetensi dasar matematika kelas III yang telah disusun dalam Kurikulum Tingkat Satuan Pendidikan (KTSP). Dalam penelitian ini variabel penelitiannya adalah kemampuan berhitung dengan menggunakan metode jarimatika dengan metode permainan kartu, bentuk tes yang diberikan berupa tes objektif berbentuk pilihan ganda, untuk posttest berjumlah 30 soal. Dapat dikatakan berhasil apabila siswa mencapai KKM.

#### **1. Penyusunan Instrumen Tes**

Penyusunan instrumen tes ini dilakukan dengan memperhatikan beberapa hal berikut ini:

- a. Soal mengacu pada kurikulum yang digunakan.
- b. Penilaian dilihat dari aspek kognitif.
- c. Bentuk butir-butir soal yang diajukan berbentuk pilihan ganda.
- d. Soal yang dibuat terlebih dahulu di validasi oleh beberapa orang ahli di bidang Matematika.
- e. Alat ukur yang dipakai memenuhi validitas dan realiabilitas.

#### **2. Pengujian Instrumen Penelitian**

Instrumen tes yang baik harus valid dan reliabel. Oleh karena itu, sebelum dilakukan pengumpulan data terlebih dahulu dilakukan uji coba untuk mengetahui validitas dan reliabilitas soal-soal yang akan diujikan. Adapun untuk menghitung harga validitas dan reliabilitas instrumen tes, menggunakan cara berikut.

## **a. Uji Validitas Soal**

Validitas adalah suatu ukuran yang menunjukkan tingkat-tingkat kevalidan atau keshahihan suatu instrumen. Suatu instrumen dikatakan valid jika mampu mengukur apa yang diinginkan.

Butir soal yang divalidasi dalam penelitian ini berjumlah 30 soal. Soal-soal

tersebut dapat dilihat di lampiran VIII. Berdasarkan 30 soal tersebut, dapat diklasifikasikan dalam beberapa indikator yang dirincikan dalam tabel V berikut.

Tabel V. Indikator Pencapaian Kompetensi Mata Pelajaran Matematika, Materi Operasi Hitung Perkalian

| N <sub>0</sub> | <b>Indikator</b>                                                                                  | Nomor butir soal                                     |
|----------------|---------------------------------------------------------------------------------------------------|------------------------------------------------------|
| $\mathbf{1}$   | Mampu menunjukkan fakta dasar perkalian<br>sampai 100 berdasarkan sifat-sifat dalam<br>perkalian. | 1, 2, 3, 4, 5, 6, 7, 8, 9,<br>10, 11 dan 12          |
| 2              | Mampu menyelesaikan perkalian dengan cara<br>mendatar, bersusun pendek, dan bersusun<br>panjang.  | 13, 14, 15, 16, 17, 18,<br>19, 20, 21, 22, 23 dan 24 |
| 3              | menyelesaikan soal cerita<br>Mampu<br>yang<br>berkaitan dengan perkalian.                         | 25, 26, 27, 28, 29 dan 30                            |

Aspek yang dinilai dalam validasi perbutir soal tersebut tercantum dalam tabel V

berikut.

Tabel VI. Aspek yang Ditelaah dalam Validasi Butir Soal Menurut Supranata

| N <sub>0</sub> | <b>Aspek yang Ditelaah</b>                                          |  |  |
|----------------|---------------------------------------------------------------------|--|--|
| 1              | Materi                                                              |  |  |
|                | a. Soal sesuai dengan indikator                                     |  |  |
|                | b. Materi yang ditanyakan sesuai dengan kompetensi                  |  |  |
|                | c. Pilihan jawaban homogen dan logis                                |  |  |
|                | d. Hanya ada 1 kunci jawaban                                        |  |  |
| 2              | Konstruksi                                                          |  |  |
|                | a. Pokok soal dirumuskan dengan singkat, jelas, dan tegas           |  |  |
|                | b. Rumusan pokok soal dan pilihan jawaban merupakan pertanyaan yang |  |  |
|                | diperlukan saja                                                     |  |  |
|                | c. Pokok soal tidak memberikan petunjuk kunci jawaban               |  |  |
|                | d. Pokok soal bebas dari pertanyaan yang bersifat negatif ganda     |  |  |
|                | e. Panjang pilihan jawaban relatif sama                             |  |  |

Lanjutan Tabel VI.

-

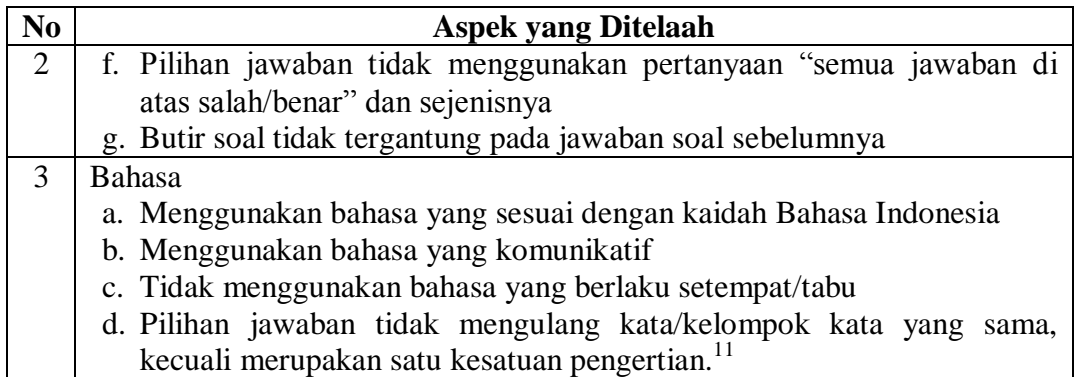

Hasil 30 butir soal yang divalidasi oleh validator sesuai dengan aspek yang dinilai di atas, bisa dilihat di lampiran XI. Kriteria penilaian validitas instrumen dapat dilihat pada tabel VI, sedangkan hasil validitas tes yang diuji validasi kepada validator dapat dilihat pada tabel VII berikut.

Tabel VII. Kriteria Penilaian Validitas Instrumen

| <b>Skor</b>    | Kriteria Penilaian                                                    |  |  |
|----------------|-----------------------------------------------------------------------|--|--|
| $\overline{2}$ | Jika ada kesesuaian antar isi butir tes dengan jenis pemahaman yang   |  |  |
|                | ingin diukur dan kalimat yang digunakan komunikatif.                  |  |  |
|                | Jika ada kesesuaian antar isi butir tes dengan jenis pemahaman tetapi |  |  |
|                | kalimat yang digunakan tidak komunikatif atau sebaliknya.             |  |  |
|                | Jika tidak ada kesesuaian antar isi butir tes dengan jenis pemahaman  |  |  |
|                | yang ingin diukur dan kalimat yang digunakan tidak komunikatif.       |  |  |

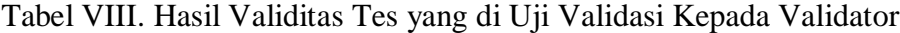

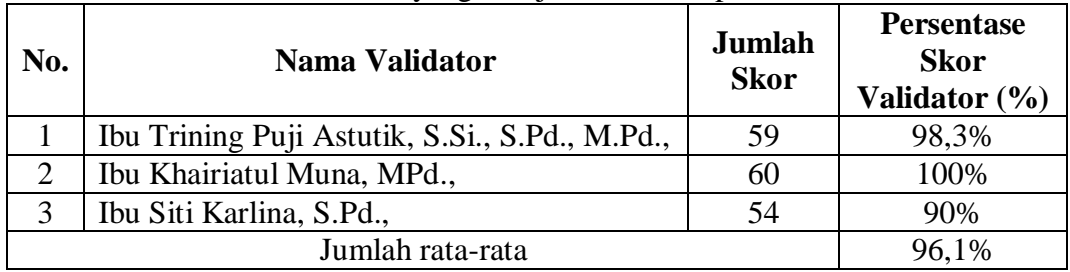

Berdasarkan hasil validasi oleh validator maka diperoleh dengan nilai

96,1% setiap butir soalnya, perhitungan dapat dilihat pada lampiran XI.

<sup>11</sup>Sumarna Supranata, *Analisis, Validitas Reliabilitas, dan Interpretasi Hasil Tes: Implementasi Kurikulum 2004*, (Bandung: PT Remaja Rosdakarya, 2009), h. 50.

Kriteria persentasi validitas tes menggunakan acuan supranata, seperti yang tercantum pada tabel IX berikut.

| Rentang $(\% )$ | <b>Deskripsi</b>            |
|-----------------|-----------------------------|
| $0 - 20$        | Sangat rendah               |
| $21 - 40$       | Rendah                      |
| $41 - 60$       | Sedang                      |
| $61 - 80$       | Tinggi                      |
| $81 - 100$      | Sangat tinggi <sup>12</sup> |

Tabel IX. Kriteria Tingkat Validitas Tes

Berdasarkan validasi yang dilakukan oleh validator, maka diperoleh hasil yaitu 96,1% yang dapat dideskripsikan "Sangat tinggi". Untuk mengetahui validitas butir soal dalam penelitian ini dapat dihitung dengan bantuan program SPSS versi 22. Data yang diperoleh dalam penelitian menggunakan langkahlangkah sebagai berikut:

- 1) Memasukkan Data ke SPSS
	- a) Buka lembar kerja baru
	- b) Masuk ke *Variable View* untuk memasukkan nama dan properti variabel.
- 2) Mengisi Data

Kembalikan tampilan data pada *Data View.* Isilah data tersebut berdasarkan data jawaban siswa. Jika jawaban siswa benar maka diisi dengan angka 1, dan jika jawaban siswa salah maka diisi dengan angka 0.

3) Mengolah Data

-

a) Klik *Analyze – Correlate – Bivariate Correlations*

<sup>12</sup>Sumarna Supranata, *"Analisis, Validitas Reliabilitas, dan Interpretasi Hasil Tes: Implementasi Kurikulum 2004"* ..., h. 61

- b) Memasukkan semua variabel ke kotak *Variables*, centang bagian *Pearson, Two-tailed,* **dan** *Flag sinificant correlations*
- c) Klik *OK.*
- d) Setelah di klik *ok,* maka akan muncul output
- e) Hasil perhitungan validitas butir soal ditunjukkan pada baris *pearson correlation*.

Interpretasi *rxy* diperoleh dengan cara membandingkan harga *rxy* yang diperoleh dari perhitungan dengan harga r pada tabel harga kritik *product moment* dengan taraf signifikan 5%. Jika  $r_{xy} > r_{table}$  maka butir soal tersebut valid.<sup>13</sup>

#### **b. Uji Reliabilitas Soal**

Reliabilitas adalah ketepatan atau kebenaran alat tersebut dalam menilai apa yang dinilai. Reliabilitas menunjukkan satu pengertian bahwa suatu instrumen dapat dipercaya untuk digunakan sebagai alat pengumpul data karena instrumen tersebut sudah baik. Reliabilitas soal tes dapat dihitung dengan bantuan program SPSS versi 22. Data yang diperoleh dalam penelitian menggunakan langkahlangkah sebagai berikut:

1) Mengolah Data

1

- a) Klik *Analyze – Scale –Reliability Analysis.*
- b) Pindahkan soal\_1, soal \_2, soal \_3, sampai dengan soal \_30. Hanya item yang valid yang boleh dilanjutkan ke kotak *items*. Pada *Model*, klik *Alpha*
- c) Klik *statistic***-***descriptive for* **(***scale***,** *item***,** *scale if item deleted***)**, *continue*, lalu *ok***.**
- d) Pada bagian *Output* akan tampak hasil perhitungan reliabilitas butir soal.

<sup>13</sup>Anas Sudijono, *"Pengantar Evaluasi Pendidikan"*..., h. 181.

Harga *r*<sup>11</sup> dibandingkan dengan *r* pada tabel dengan taraf signifikansi 5%  $(\alpha = 0.05)$ , jika  $r_{11} > r_{\text{table}}$  maka item soal tersebut reliabel, sedangkan jika  $r_{11} < r_{\text{table}}$ maka soal tersebut dikatakan tidak reliabel.

## **c. Kriteria Pemberian Skor pada Instrumen**

Perangkat tes untuk soal *pretest* dan *posttset* yang digunakan terdiri atas 20 soal yang valid yang telah di uji cobakan di MI Norrahman Banjarmasin. Perangkat tes untuk soal *pretest* digunakan untuk mengukur kemampuan berhitung siswa dalam materi operasi hitung perkalian sebelumnya sekaligus untuk mengukur kemampuan awal siswa. Sedangkan perangkat tes untuk soal *posttest* digunakan untuk mengetahui kemampuan akhir berhitung siswa yang telah diberikan perlakuan. Setiap butir soal dalam penelitian ini mempunyai skor yang sama yaitu 5, sehingga skor maksimum seluruhnya dari 20 soal tersebut adalah 100.

#### **d. Hasil Uji Coba tes**

Sebelum penelitian dilaksanakan, terlebih dahulu diadakan uji coba validasi soal. Uji coba ini dilaksanakan di MI Norrahman Kecamatan Banjarmasin Selatan Kota Banjarmasin pada hari Senin 18 Maret 2019 dengan jumlah peserta uji coba sebanyak 30 orang.

Uji coba validasi soal *pretest-posttest* terdiri dari 1 perangkat soal, yakni berjumlah 30 soal. Dari hasil uji coba soal diperoleh data yang kemudian dilakukan perhitungan untuk validasi dan reliabilitas soal. Hasil perhitungan dan hasil uji validasi dan reliabilitas soal *pretest-posttest* terhadap 30 butir soal yang telah diujikan dapat dilihat pada lampiran. (Lampiran XIII dan Lampiran XIV).

Berdasarkan hasil perhitungan uji validasi dan reliabilitas soal yang telah diujikan, maka untuk menentukan soal yang digunakan dalam penelitian ini, dipilih soal yang valid pada pada perangkat soal tersebut. Adapun hasil perhitungan untuk validitas dan reliabilitas butir soal disajikan dalam tabel berikut.

| <b>Butir</b>   | <b>Nilai</b> | <b>T</b> Tabel | Nilai Sig    | Keterangan         | $r_{11}$ | Keterangan |
|----------------|--------------|----------------|--------------|--------------------|----------|------------|
| <b>Soal</b>    | $r_{xy}$     |                | $(2-tailed)$ |                    |          |            |
| 1              | 0,402        | 0,361          | 0,028        | Valid <sup>*</sup> |          |            |
| $\overline{2}$ | 0,847        | 0,361          | 0,000        | Valid <sup>*</sup> |          |            |
| 3              | 0,715        | 0,361          | 0,000        | Valid <sup>*</sup> |          |            |
| $\overline{4}$ | 0,384        | 0,361          | 0,036        | Valid              |          |            |
| $\overline{5}$ | 0,775        | 0,361          | 0,000        | Valid              |          |            |
| 6              | 0,723        | 0,361          | 0,000        | Valid <sup>®</sup> |          |            |
| 7              | 0,389        | 0,361          | 0,033        | Valid <sup>*</sup> |          |            |
| 8              | 0,347        | 0,361          | 0,061        | <b>Tidak Valid</b> |          |            |
| 9              | 0,847        | 0,361          | 0,000        | Valid              |          |            |
| 10             | 0,359        | 0,361          | 0,051        | <b>Tidak Valid</b> |          |            |
| 11             | 0,334        | 0,361          | 0,071        | <b>Tidak Valid</b> |          |            |
| 12             | 0,717        | 0,361          | 0,000        | Valid <sup>*</sup> |          |            |
| 13             | 0,550        | 0,361          | 0,002        | Valid <sup>*</sup> |          |            |
| 14             | 0,551        | 0,361          | 0,002        | Valid              |          |            |
| 15             | 0,699        | 0,361          | 0,000        | Valid <sup>*</sup> | 0,931    | Reliabel   |
| 16             | 0,606        | 0,361          | 0,000        | Valid <sup>*</sup> |          |            |
| 17             | 0,569        | 0,361          | 0,001        | Valid              |          |            |
| 18             | 0,718        | 0,361          | 0,000        | Valid <sup>*</sup> |          |            |
| 19             | 0,717        | 0,361          | 0,000        | Valid              |          |            |
| 20             | 0,673        | 0,361          | 0,000        | Valid*             |          |            |
| 21             | 0,341        | 0,361          | 0,065        | <b>Tidak Valid</b> |          |            |
| 22             | 0,654        | 0,361          | 0,000        | Valid <sup>*</sup> |          |            |
| 23             | 0,495        | 0,361          | 0,005        | Valid <sup>*</sup> |          |            |
| 24             | 0,659        | 0,361          | 0,000        | Valid              |          |            |
| 25             | 0,717        | 0,361          | 0,000        | Valid <sup>*</sup> |          |            |
| 26             | 0,427        | 0,361          | 0,019        | Valid              |          |            |
| 27             | 0,739        | 0,361          | 0,000        | Valid <sup>*</sup> |          |            |
| 28             | 0,701        | 0,361          | 0,000        | Valid <sup>*</sup> |          |            |
| 29             | 0,527        | 0,361          | 0,003        | Valid <sup>*</sup> |          |            |
| 30             | 0,839        | 0,361          | 0,000        | Valid <sup>*</sup> |          |            |

Tabel X. Kesimpulan Hasil Validitas dan Reliabilitas Soal Uji Coba

 $Ket : * = Butir soal yang diambil sebagai soal penelitian$ 

Berdasarkan tabel tersebut, maka dapat disimpulkan dari 30 soal yang memenuhi kriteria pada uji validitas dan reliabilitas sebanyak 26 soal yaitu soal nomor 1, 2, 3, 4, 5, 6, 7, 9, 12, 13, 14, 15, 16, 17, 18, 19, 20, 22, 23, 24, 25, 26, 27, 28, 29 dan 30. Oleh karena itu, soal-soal yang memenuhi kriteria soal baik dan dapat dijadikan instrumen penelitian berjumlah 26 soal, sedangkan soal yang diambil untuk dijadikan soal *pretest-posttest* penelitian hanya 20 soal dari 26 soal yang memenuhi kriteria tersebut. Pemilihan 20 soal tersebut dilakukan dengan melakukan pertimbangan berdasarkan nilai validitas tertinggi dan menyesuaikan indikator, sehingga soal yang dipilih sebagai soal *pretest-posttest* penelitian adalah soal nomor 1, 2, 3, 6, 7, 9, 12, 13, 15, 16, 18, 20, 22, 23, 25, 26, 27, 28, 29, dan 30.

#### **J. Desain Pengukuran**

-

Dalam rangka mempermudah tahap analisis data, maka diperlukan suatu variabel yang akan diukur dalam penelitian ini, yaitu kemampuan berhitung siswa. Adapun cara penilaian kemampuan berhitung siswa, menurut Usman dan Setiawati yaitu dengan rumus:

$$
N = \frac{skor\,perolehan}{skor\, maksimum} \; x \; 100
$$

Keterangan:  $N = \text{nil}$ ai akhir<sup>14</sup>

Setelah didapatkan nilai siswa, maka nilai tersebut akan diklarifikasikan dengan kategori yang dapat dilihat pada tabel XI sebagai berikut.

<sup>14</sup>Moh. Uzer Usman dan Lilis Setiawati, *Upaya Optimalisasi Kegiatan Belajar Mengajar*, (Bandung: Remaja Rosdakarya, 2001), Cet. ke-2, h. 136.

Tabel XI. Interpretasi Kemampuan Akhir<sup>15</sup>

| N <sub>0</sub>        | <b>Nilai</b>      | Keterangan  |
|-----------------------|-------------------|-------------|
|                       | $95,00 - 100,00$  | Istimewa    |
| $\mathcal{D}_{\cdot}$ | $80,00 - < 95,00$ | Amat Baik   |
| 3                     | $65,00 - < 80,00$ | Baik        |
|                       | $55,00 - 65,00$   | Cukup       |
| 5                     | $40,00 - 55,00$   | Kurang      |
|                       | $0,00 - < 40,00$  | Amat kurang |

Hasil yang diperoleh, akan diberikan presentase dengan menggunakan

rumus sebagai berikut:

$$
P = \frac{F}{N} \times 100\%
$$

Keterangan:

 $P =$  Persentase yang dicari/angka persentase.

 $F =$  Frekuensi yang sedang dicari persentasenya.

 $N =$  Jumlah frekuensi.<sup>16</sup>

Selanjutnya nilai yang didapat akan diproses dengan uji statistik untuk mengetahui ada tidaknya perbedaan yang signifikan dari kemampuan berhitung kedua kelas yang diteliti yang akan dijelaskan secara terperinci pada teknik analisis data.

### **K. Teknik Pengolahan Data**

Dari data yang terkumpul selanjutnya dilakukan pengolahan data, dengan

teknik sebagai berikut:

1

<sup>15</sup>Dahliyana, *"*Perbandingan Hasil Belajar IPS antara Pembelajaran Menggunakan Model Kooperatif Tipe *Course Review Horay dan Tipe Word Square* di Kelas V MIN Sungai Lulut Kabupaten Banjar"*, skripsi,* Fakultas Tarbiyah dan Keguruan UIN Antasari Banjarmasin, 2017, h.50. <https://idr.uin-antasari.ac.id/8514/6/BAB%20III.pdf> (diakses tanggal 2 Maret 2019, pada pukul 14.30 WITA)

<sup>16</sup>Murdan, *Statistik Pendidikan dan Aplikasinya*, (Yogyakarta: Global Pustaka Utama, 2003), Cet. ke-1, h. 27.

- a. *Editing* (penyuntingan), yaitu dengan memeriksa seluruh data yang telah terkumpul.
- b. *Scorring*, yaitu memeriksa jawaban hasil tes siswa kemudian memberikan nilai dalam bentuk angka.
- c. *Tabulating*, yaitu memasukkan data yang diperoleh untuk disajikan dalam bentuk tabel ataupun grafik.
- d. *interpretasi data*, yaitu memberikan penafsiran terhadap data.

## **L. Teknik Analisis Data**

Penelitian yang dilakukan peneliti menggunakan pendekatan kuantitatif dengan metode *Quasi Experimental Design*, oleh karena itu analisis datanya berupa teknik analisis statistik. Teknik analisis statistik yang digunakan adalah uji t (uji perbedaan dua mean)<sup>17</sup> atau uji U (*Menn-Whitney*). Uji t digunakan apabila data berdistribusi normal dan homogen, sedangkan uji U digunakan apabila data tidak berdistribusi normal. Sebelum mengadakan uji tersebut peneliti terlebih dahulu melakukan perhitungan statistika yang meliputi rata-rata, standar deviasi, uji normalitas, dan uji homogenitas.

### **1. Rata-rata (Mean)**

1

Mean digunakan dalam hal melakukan perbandingan dua kelompok nilai atau lebih. Teknik analisis mean digunakan peneliti untuk mengetahui perbedaan antara metode jarimatika dengan metode permainan kartu terhadap kemampuan

<sup>17</sup>Uhar Suharsaputra, *Metodologi Penelitian.* (Bandung: Anggota IKAPI, 2012), h. 167.

berhitung siswa kelas III dengan membandingkan nilai mean dari kedua kelas yaitu kelas III<sup>A</sup> dan kelas III<sup>B</sup>. Rumusnya adalah sebagai berikut.<sup>18</sup>

$$
\bar{x} = \frac{\sum f_i x_i}{\sum f_i}
$$

Keterangan:

 $\overline{X}$  = Nilai rata-rata (*mean*)

 $\sum f_i x_i$  = Jumlah perkalian antara nilai (x) dengan frekuensi (f)

 $\sum f_i$  = Jumlah frekuensi

#### **2. Standar Deviasi (SD)**

Standar deviasi (simpangan baku) adalah suatu nilai yang menunjukan tingkat variasi kelompok data atau ukuran standar penyimpangan dari meannya.<sup>19</sup> Standar deviasi digunakan peneliti untuk mengetahui tinggi rendahnya perbedaan antara data satu dengan lainnya yang diperoleh dari nilai rata-rata/meannya. Menurut Sugiyono, untuk menghitung standar deviasi sampel digunakan rumus:

$$
s = \sqrt{\frac{\sum (x_i - \bar{x})^2}{n-1}}
$$

Keterangan:

1

 $s =$ standar deviasi sampel

 $\bar{x}$  = rata-rata (mean)

 $n =$ banyaknya data

 $x_i$  = data ke-i yang mana i = 1, 2, 3, ...<sup>20</sup>

<sup>18</sup>Riduan dan sunarto, *Pengantar Statistika.* (Bandung: Alfabeta, 2013), h. 39.

<sup>19</sup>Riduan, *Dasar-Dasar Statistika.* (Bandung: Alfabeta, 2012), h. 146.

<sup>20</sup>Sugiyono, *Statisika untuk Penelitian*, (Bandung: Alfabeta, 2012. Cet. Ke-2), h. 57.

## **3. Varians**

Varians sampel digunakan dalam perhitungan uji homogenitas dan uji t. Untuk menghitung varians sampel digunakan rumus:

$$
S^2 = \frac{\sum f_i (x_{i-\bar{x}})^2}{n-1}
$$

Keterangan:

 $S^2$  = Varians Sampel  $\bar{x}$  = nilai rata-rata (mean)  $\sum f_i$  $=$  Jumlah frekuensi data ke-i, yang mana i  $= 1,2,3,...$ n = Banyaknya data  $x_i$  = Data ke-i, yang mana i = 1, 2, 3, ...

Rata-rata, Standar Deviasi, dan Varians dalam penelitian ini dihitung dengan menggunakan SPSS versi 22 dengan langkah-langkah sebagai berikut:

- a. Memasukkan Data ke SPSS
	- 1) Buka lembar kerja baru
	- 2) Menampilkan *Variabel View* untuk mempersiapkan pemasukkan nama dan properti variabel.
- b. Mengisi Data

Kembalikan tampilan pada **Data View**.

- c. Mengolah Data
	- 1) Pilih *Analyze – Descriptive Statistics – descriptives***.**
	- 2) Akan muncul kotak dialog *Descriptives*. Lalu pindahkan data nilai ekperimen I dan data nilai ekperimen II ke kotak *variable (s)*
- 3) Klik *Options - Centang Mean, Sum, Minimum, Maximum, Standar deviasi, Variance* dan *Range*. Setelah itu klik *Continue***,** lalu *Ok***.**
- 4) Hasilnya pada jendela output muncul hasil analisis statistik dari data yang diperoleh.

## **4. Uji Normalitas**

Data kuantitatif yang termasuk dalam pengkuran data skala interval atau ratio, untuk dapat dilakukan uji statistik parametrik dipersyaratkan berdistribusi normal. Pembuktian data berdistribusi normal tersebut perlu dilakukan uji normalitas terhadap data. Pengujian normalitas data yang diperoleh dalam penelitian ini dihitung dengan bantuan program SPSS versi 22. Menggunakan uji normal *Kolmogrov-smirnov* dengan langkah-langkah pengujian sebagai berikut:

- a. Memasukkan data ke SPSS
	- 1) Menampilkan *Variable View* untuk mempersiapkan pemasukkan nama dan properti variabel
- b. Mengisi data

Kembalikan data pada *Data View*.

- c. Mengolah data
	- 1) Klik menu *Analyze - Nonparametric Tests - Legacy Dialogs - 1- Sample K-S*
	- 2) Masukkan data nilai *pretest* eksperimen I dan nilai *pretest* eksperimen II ke kotak *Test Variable List*. Aktifkan pilihan normal pada *Test Distribution*. Lalu Klik *Ok***.**

3) Hasilnya pada jendela output muncul hasil analisis statistik dari data yang diperoleh. $^{21}$ 

Uji normalitas ditentukan dengan kriteria, jika  $L_{\text{hitung}} > 0.05$  maka data berdistribusi normal, sebaliknya jika  $L_{\text{hitung}} < 0.05$  maka data tidak berdistribusi normal. 22

## **5. Uji Homogenitas Data**

Setelah data berdistribusi normal, selanjutnya dilakukan uji homogenitas. Uji homogenitas dilakukan untuk mengetahui apakah kedua data itu homogen atau tidak.<sup>23</sup>Adapun langkah-langkah pengujiannya menggunakan SPSS versi 22 adalah sebagai berikut:

- a. Memasukkan data ke SPSS
	- 1) Menampilkan *Variable View* untuk mempersiapkan pemasukkan nama dan properti variabel
- b. Mengisi data

Kembalikan data pada *Data View*.

- c. Mengolah data
	- 1) Klik menu *Analyze - Compare Mean*, pilih *One-Way ANOVA*
	- 2) Setelah muncul kotak dialog *One-Way ANOVA.* Masukkan nila *Pretest* ke kotak *Dependent List* dan kelas eksperimen ke kotak

## *Factor***.**

-

<sup>21</sup>Jubilee Enterprise, *SPSS untuk Pemula*, (Yogyakarta: Gramedia, 2014), h. 43-47.

<sup>22</sup>Nana Sudjana, *Metode Statistika...,* h. 466.

<sup>23</sup>Riduan, *Belajar Mudah Penelitian untuk Guru-Karyawan dan Peneliti Pemula,*  (Bandung: Alfabeta, 2005), h. 120.

- 3) Klik *Options* tambahkan tanda centang pada kotak *Homogenity of variance test,* lalu klik *Continue* dan *Ok.*
- 4) Hasilnya pada jendela output muncul hasil analisis statistik dari data yang diperoleh.

Uji homogenitas sama halnya dengan uji normalitas yang juga ditentukan dengan kriteria, jika L<sub>hitung</sub> > 0,05 maka data homogen, sebaliknya jika L<sub>hitung</sub> < 0,05 maka data tidak homogen. 24

## **6. Uji Beda (Uji t)**

Uji t digunakan untuk membandingkan (membedakan) apakah kedua data (variabel) tersebut sama atau berbeda. Adapun langkah-langkah pengujiannya menggunakan SPSS versi 22 adalah sebagai berikut:

- a. Memasukkan data ke SPSS
	- 1) Menampilkan *Variable View* untuk mempersiapkan pemasukkan nama dan properti variabel
- b. Mengisi data

Kembalikan data pada *Data View*.

c. Mengolah data

1

- 1) Pilih *Analyze* **-** *Compare Means*, lalu pilih *Independent-Sample T Test*
- 2) Masukkan nilai *posttest* pada kotak *Test Variable* **(s)**, lalu masukkan kelas eksperimen pada kotak *Grouping Variable*

<sup>24</sup>Riduan, *Belajar Mudah Penelitian Untuk Guru-Karyawan dan Peneliti Pemula...,* h. 120.

- 3) Klik *Define Groups*, isilah Group 1 dengan 1 dan Group 2 dengan 2, lalu *Continue*, dan *Ok*.
- 4) Hasilnya pada jendela output muncul hasil analisis statistik dari data yang diperoleh. 25

Tahap selanjutnya menganalisis apakah terdapat perbedaan kemampuan berhitung siswa antara kelas eksperimen I dengan kelas eksperimen II, Kriteria pengujiannya adalah jika nilai thitung<0,05 maka terdapat perbedaan yang signifikan antara kemampuan berhitung dalam operasi hitung perkalian kelas III di MI Muhammadiyah 3 Al-Furqan Banjarmasin dengan menggunakan metode jarimatika dengan metode permainan kartu, sebaliknya jika nilai thitung  $> 0.05$  maka tidak terdapat perbedaan yang signifikan antara kemampuan berhitung dalam operasi hitung perkalian kelas III di MI Muhammadiyah 3 Al-Furqan Banjarmasin dengan menggunakan metode jarimatika dengan metode permainan kartu.

Kriteria pengujian:

 $H_0$  diterima jika t<sub>hitung</sub> < t<sub>tabel</sub>, dan

 $H_a$  diterima jika  $t_{\text{hitung}} > t_{\text{table}}$ .

## **7. Uji Mann-Whitney (Uji U)**

1

Uji U digunakan jika data yang dianalisis tidak berdistribusi normal. Menurut sugiyono, uji U berfungsi sebagai alternatif penggunaan uji t jika prasyarat parametriknya tidak terpenuhi. Teknik ini digunakan untuk menguji signifikansi perbedaan dua sampel. Adapun langkah-langkah pengujiannya menggunakan SPSS versi 22 adalah sebagai berikut:

<sup>25</sup>Jubilee Enterprise, *SPSS untuk Pemula...,* h. 89-93.

- a. Memasukkan data ke SPSS
	- 1) Menampilkan *Variable View* untuk mempersiapkan pemasukkan nama dan properti variabel
- b. Mengisi data

Kembalikan data pada *Data View*.

- c. Mengolah data
	- 1) Pilih *Analyze* **–** *Nonparametric Tests - Legacy Dialogs,* lalu *2- Independent Sample*
	- 2) Pindahkan nilai ke kotak *variable list*, masukkan kelompok pada kotak *Grouping Variable*
	- 3) **Test Type** : pilih **Mann-Whitney U**
	- 4) Klik *Define Groups*, kemudian isilah Group 1 dengan 1 dan Group 2 dengan 2
	- 5) Klik *Continue*, lalu *Ok*. Maka akan muncul output

Pengambilan keputusan nilai jika nilai t<sub>hitung</sub> < 0,05 maka H<sub>0</sub> ditolak dan H<sub>a</sub>

diterima, sebaliknya jika nilai t<sub>hitung</sub> > 0,05 maka H<sub>0</sub> diterima dan H<sub>a</sub> ditolak.

## **L. Prosedur Penelitian**

Adapun prosedur penelitian ini terbagi dalam beberapa tahap yaitu:

### **1. Tahap Perencanaan**

a. Penjajakan lokasi penelitian dengan bekonsultasi dengan kepala sekolah MI Muhammadiyah 3 Al-Furqan Banjarmasin.

- b. Setelah menentukan masalah, maka penulis berkonsultasi dengan pembimbing akademik.
- c. Membuat desain proposal skripsi.
- d. Mengajukan proposal skripsi kepada pihak jurusan PGMI Fakultas Tarbiyah UIN Antasari Banjarmasin untuk mendapat persetujuan judul.

## **2. Tahap Persiapan**

- a. Mengkonsultasikan desain proposal skripsi untuk melakukan perbaikan.
- b. Mengadakan seminar desain proposal skripsi.
- c. Memperbaiki desain proposal skripsi berdasarkan hasil seminar dan pengarahan dari dosen pembimbing.
- d. Melakukan uji coba instrumen tes.
- e. Memohon surat riset kepada Dekan Fakultas Tarbiyah dan Keguruan.
- f. Menyerahkan surat riset kepada kepala sekolah yang bersangkutan dan berkonsultasi dengan guru matematika.
- g. Melakukan pengumpulan data awal siwa kelas III MI Muhammadiyah 3 Al-Furqan Banjarmasin.
- h. Menyusun materi pengajaran yang akan diajarkan dengan menggunakan metode pembelajaran jarimatika dan permainan kartu.

## **3. Tahap Pelaksanaan**

a. Melaksanakan penelitian sesuai jadwal yang telah ditentukan.

- b. Mengumpulkan data dengan tes, wawancara dan penelitian dokumendokumen.
- c. Mengolah data-data yang sudah dikumpulkan
- d. Melakukan analisis data.
- e. Menyimpulkan hasil penelitian.

## **4. Tahap Penyusunan Laporan**

- a. Penyusunan hasil penelitian dalam bentuk skripsi.
- b. Berkonsultasi dengan dosen pembimbing skripsi untuk perbaikan dan disetujui.
- c. Selanjutnya akan diperbanyak untuk dipertanggungjawabkan pada sidang munaqasyah skripsi.